## **Parameter une bourse de collège**

**En ligne c'est plus simple et efficace !**

## Le collège innove et facilite les démarches des parents

**Du 1er septembre au 18 octobre 2017**

## **Connectez-vous à SCOLARITÉ SERVICES pour demander une bourse de collège**

https://iscol.ac-nice.fr/ts Les codes d'accès seront notifiés dès septembre.

**Le collège vous aide...**

Contact : Mme RAHMANE (tél : 04 94 41 47 06)

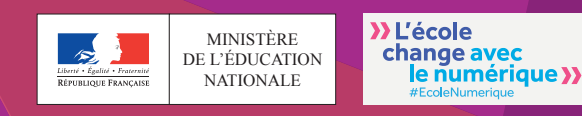

Ce service en ligne a reçu l'agrément de la commission nationale informatique et libertés (CNIL)